## https://portal.usal.es

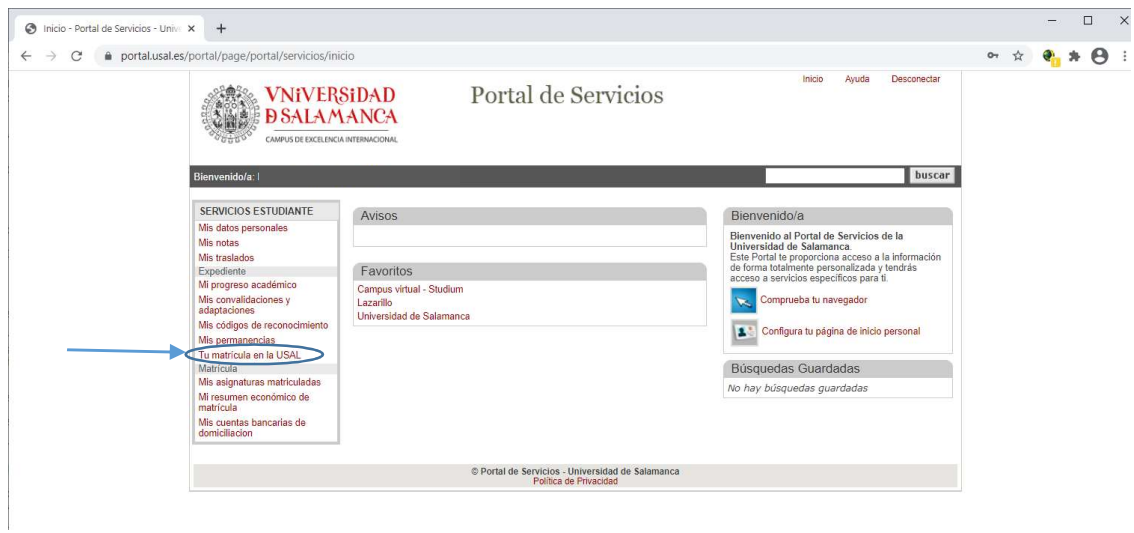

## Click en "Tu matrícula en la USAL"

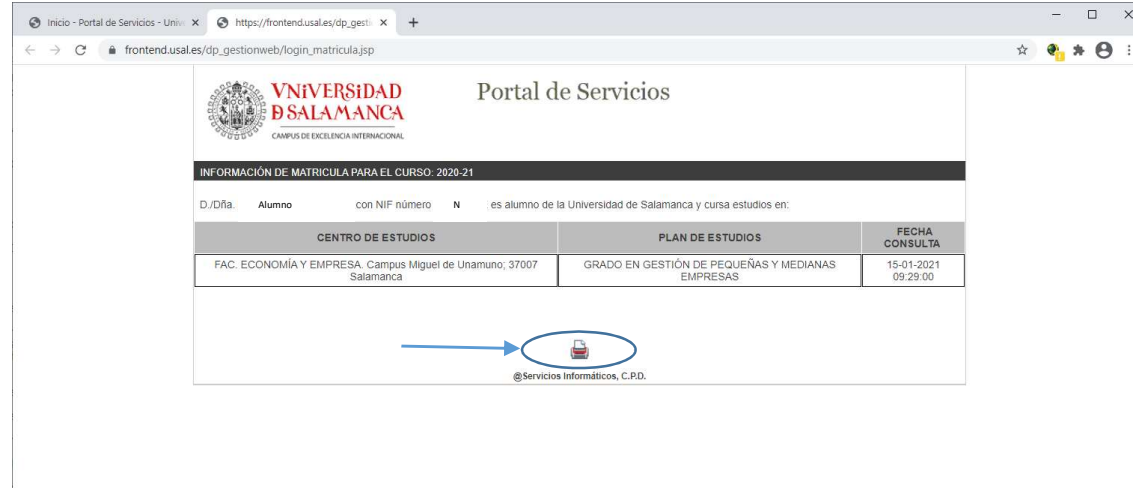

## Click en icono de la impresora para obtener PDF

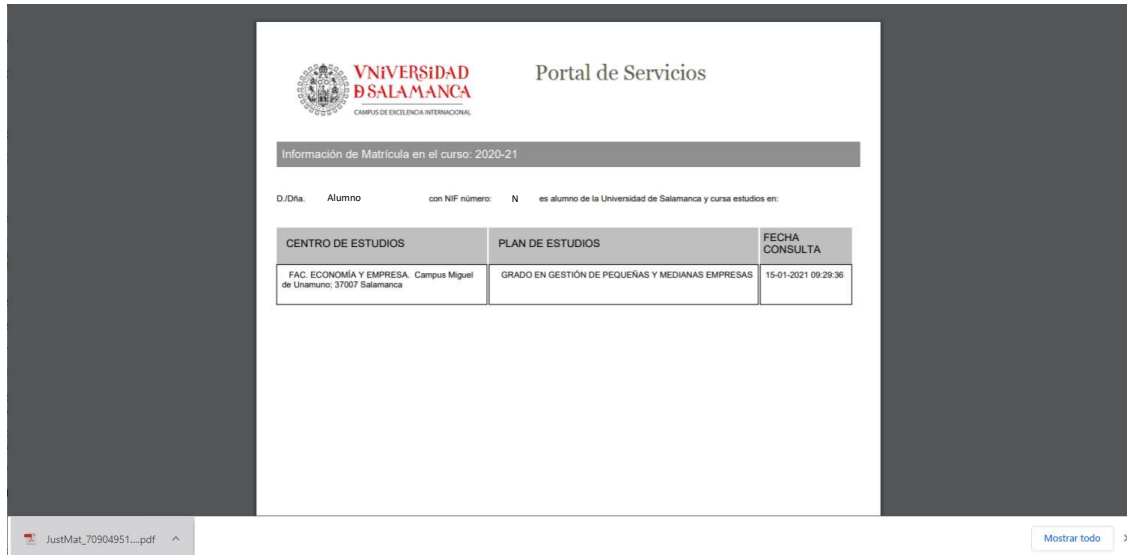